## FMV-BIBLO MC/30

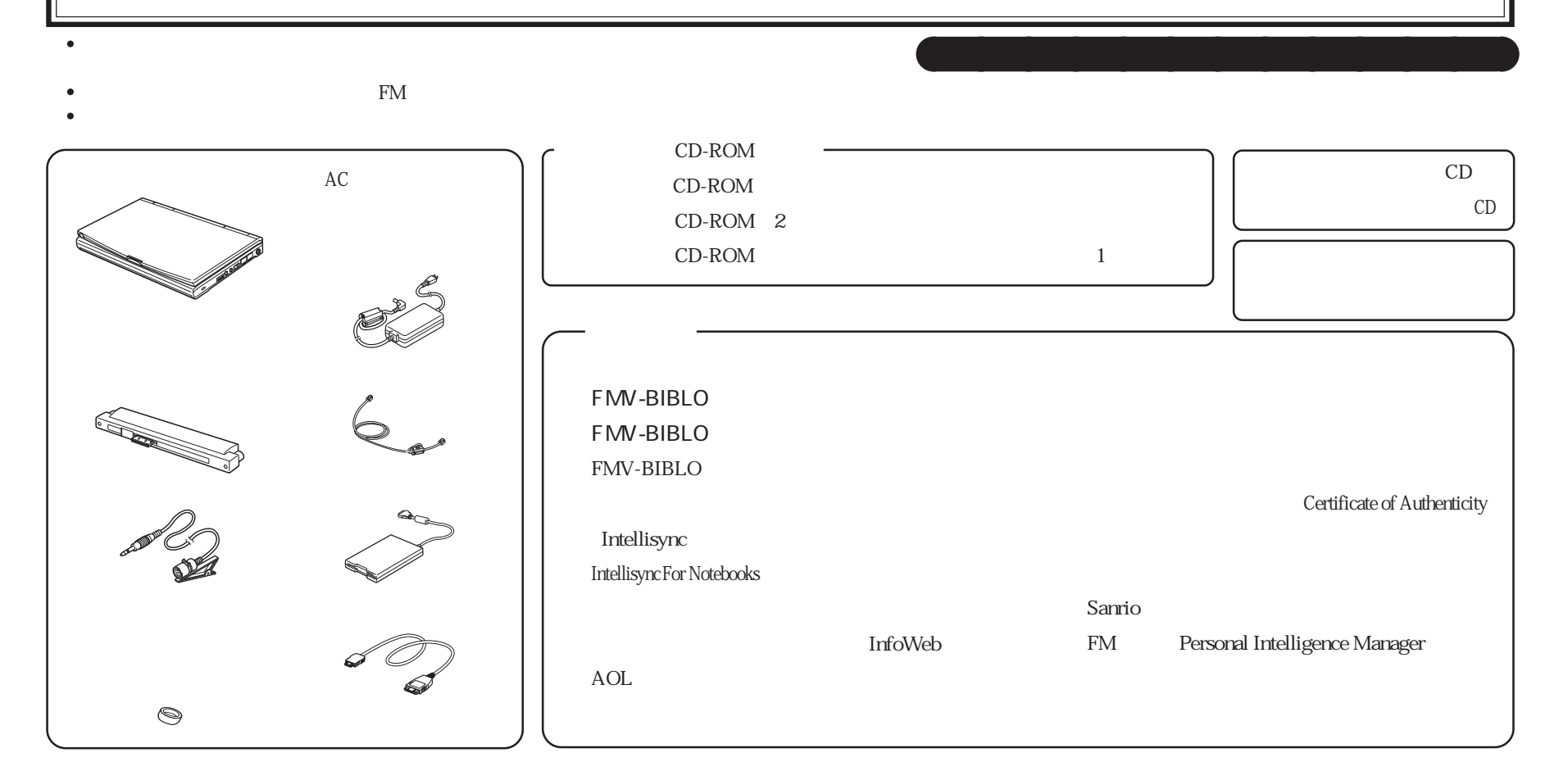

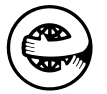